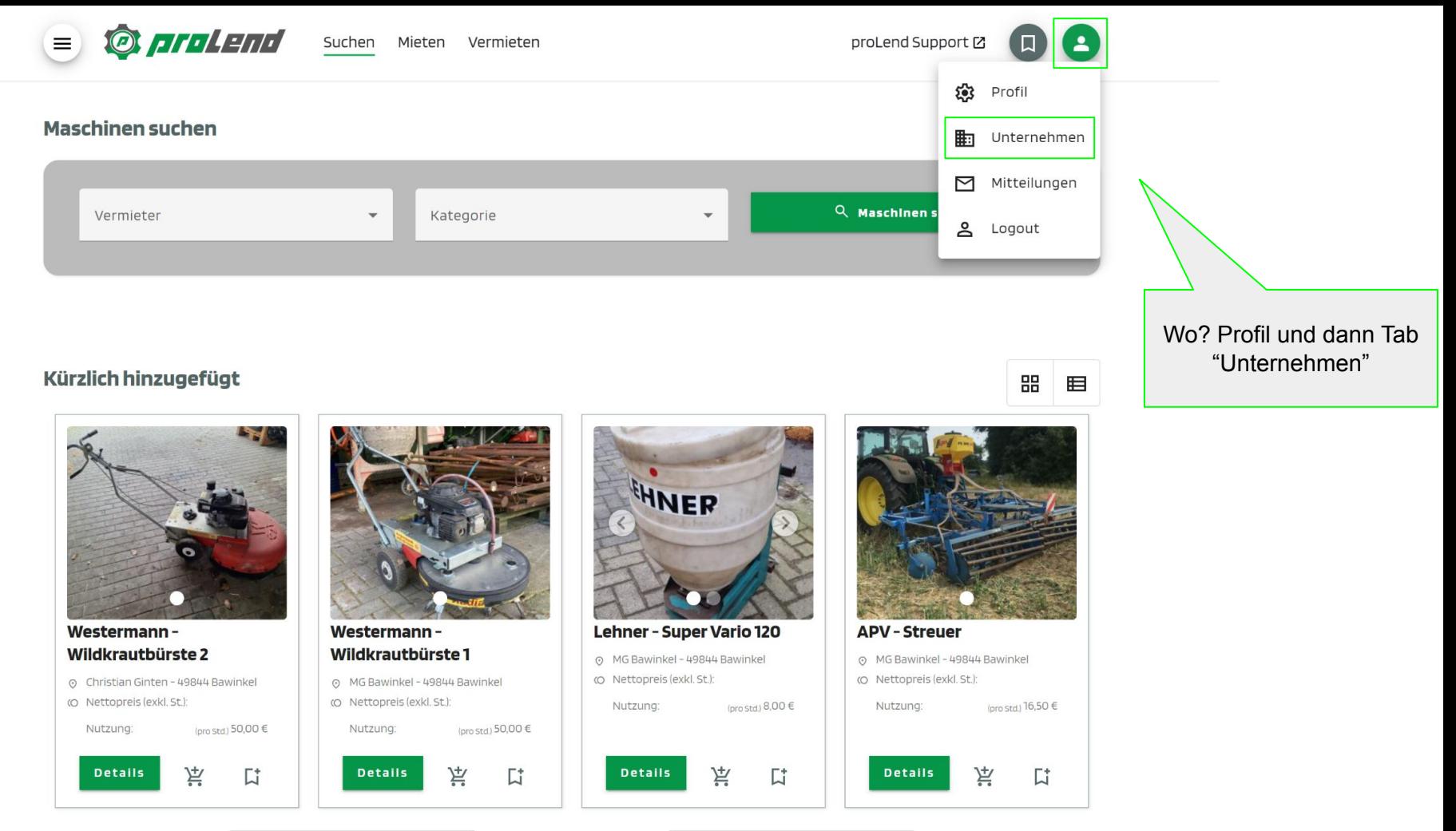

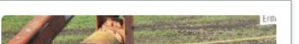

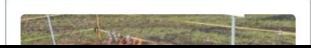

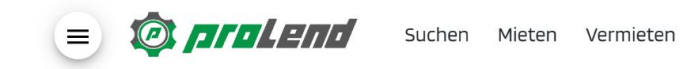

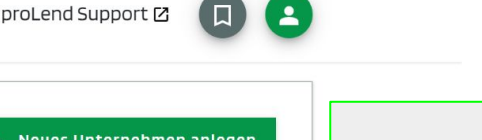

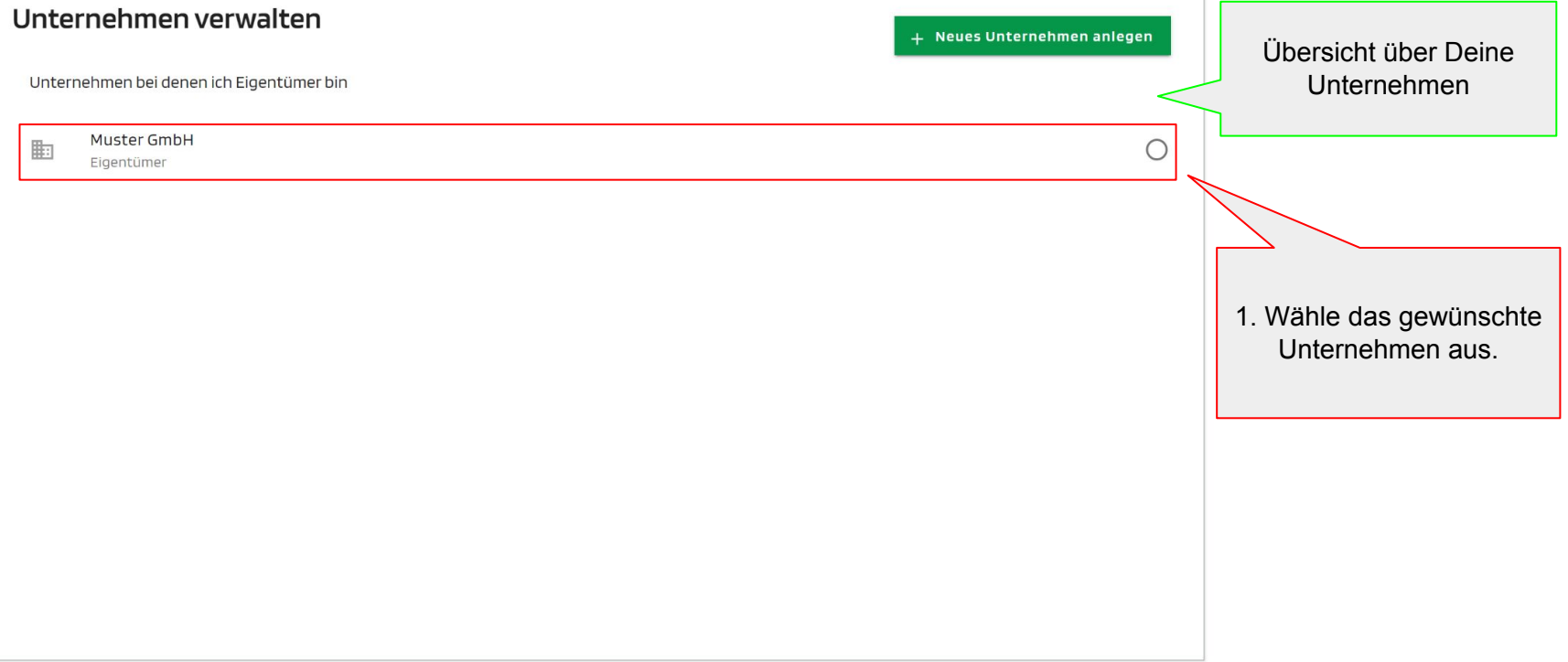

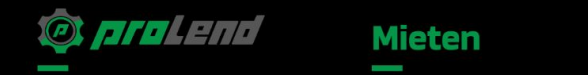

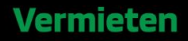

the control of the control of

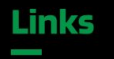

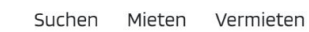

**DIPLEM** 

proLend Support [2]

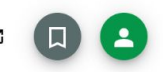

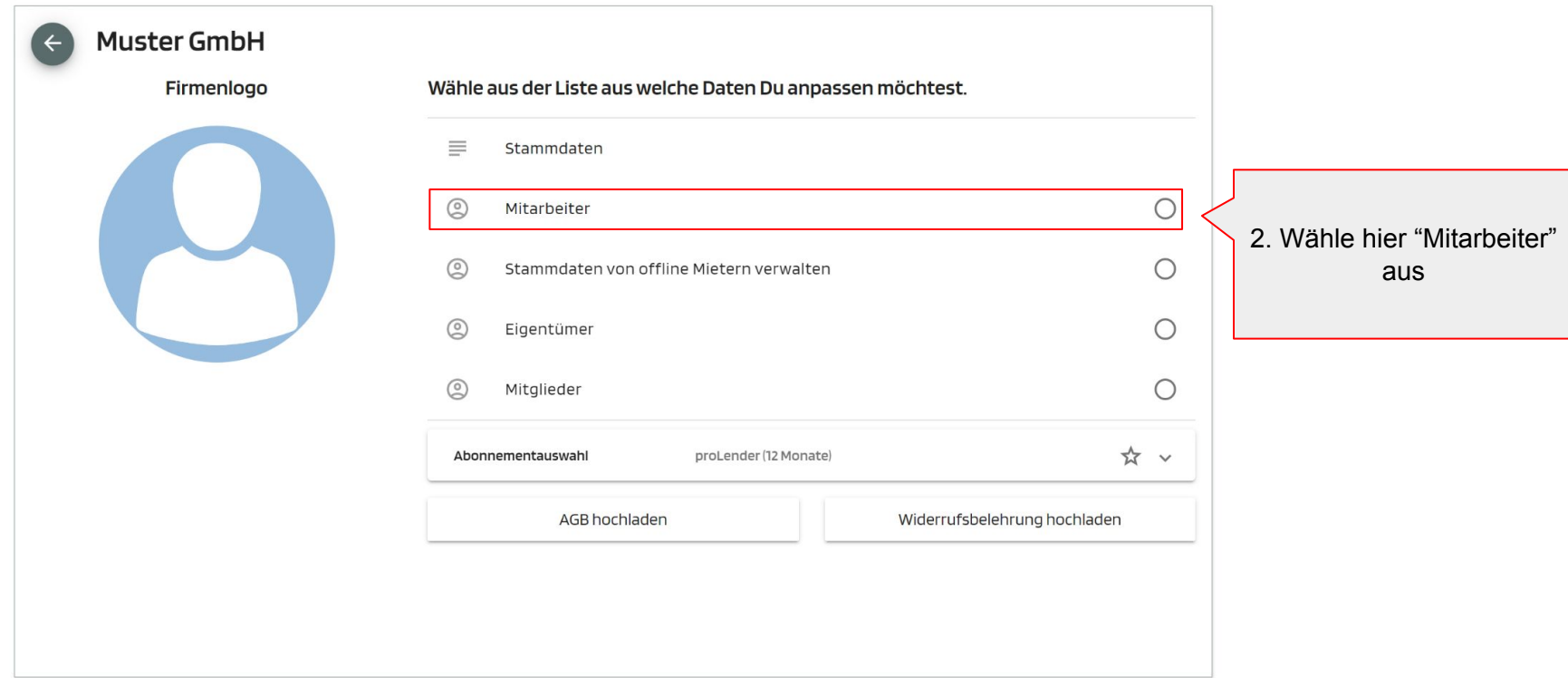

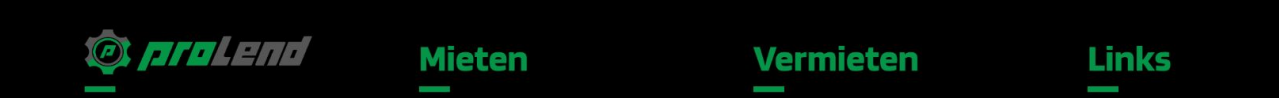

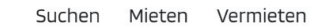

 $\equiv$ 

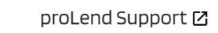

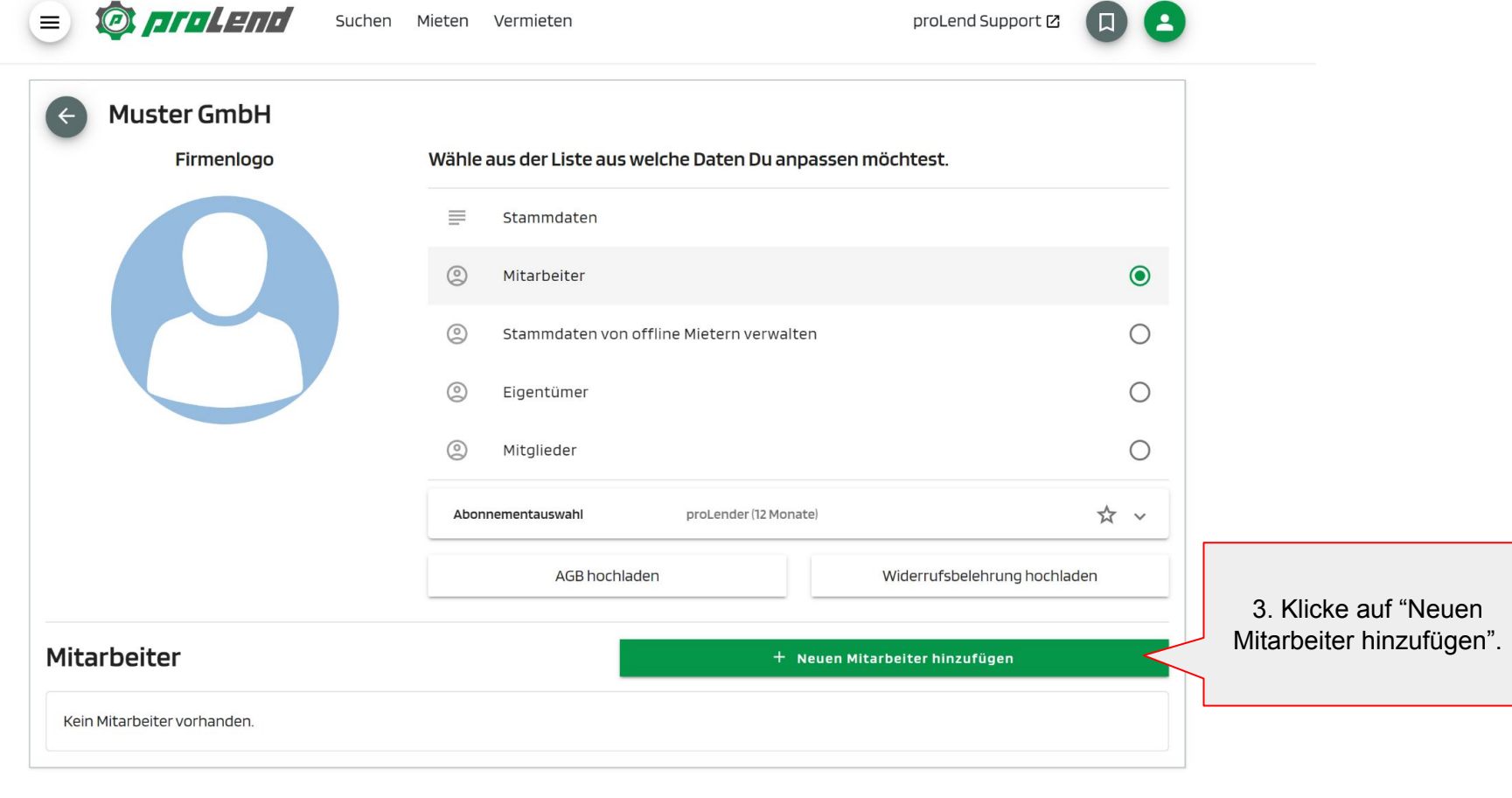

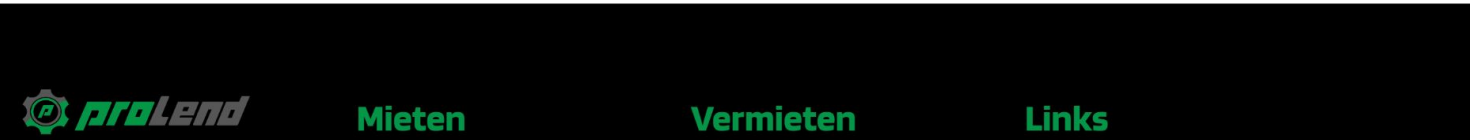

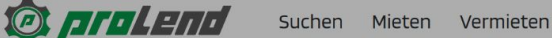

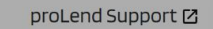

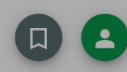

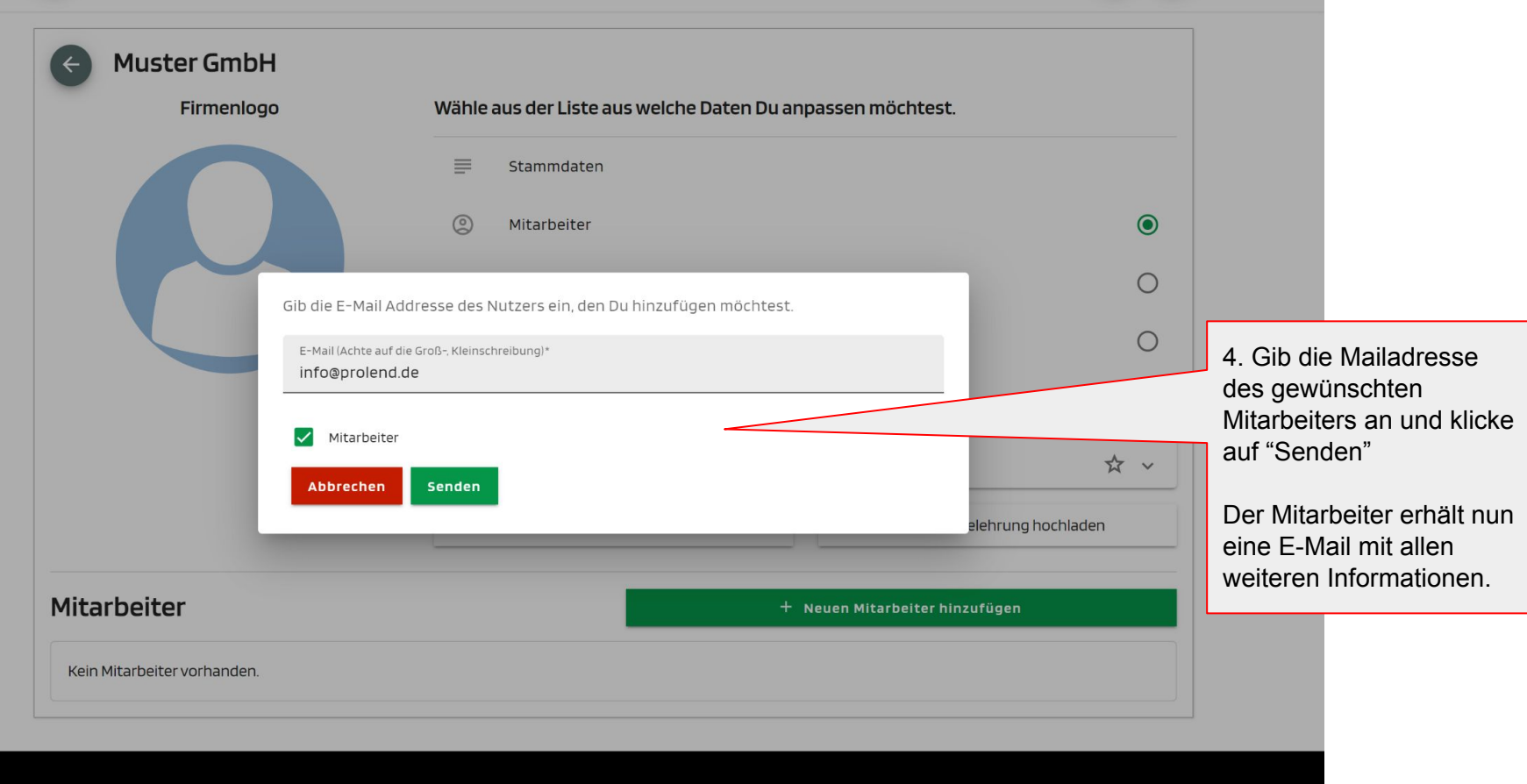

O protend

 $\equiv$ 

**Mieten** 

**Vermieten** 

**Links**